*Quelle: SAP AG (Mai 2009)* 

### **MAINTENANCE STRATEGY OF SAP APPLICATIONS AND ENHANCEMENT PACKAGES**

## **SAP Maintenance Strategy of Applications**

SAP's maintenance strategy, as well as the support offerings, have two dimensions: time and scope.

In terms of the timeline, SAP defines three maintenance phases: mainstream maintenance, extended maintenance, and customer-specific maintenance.

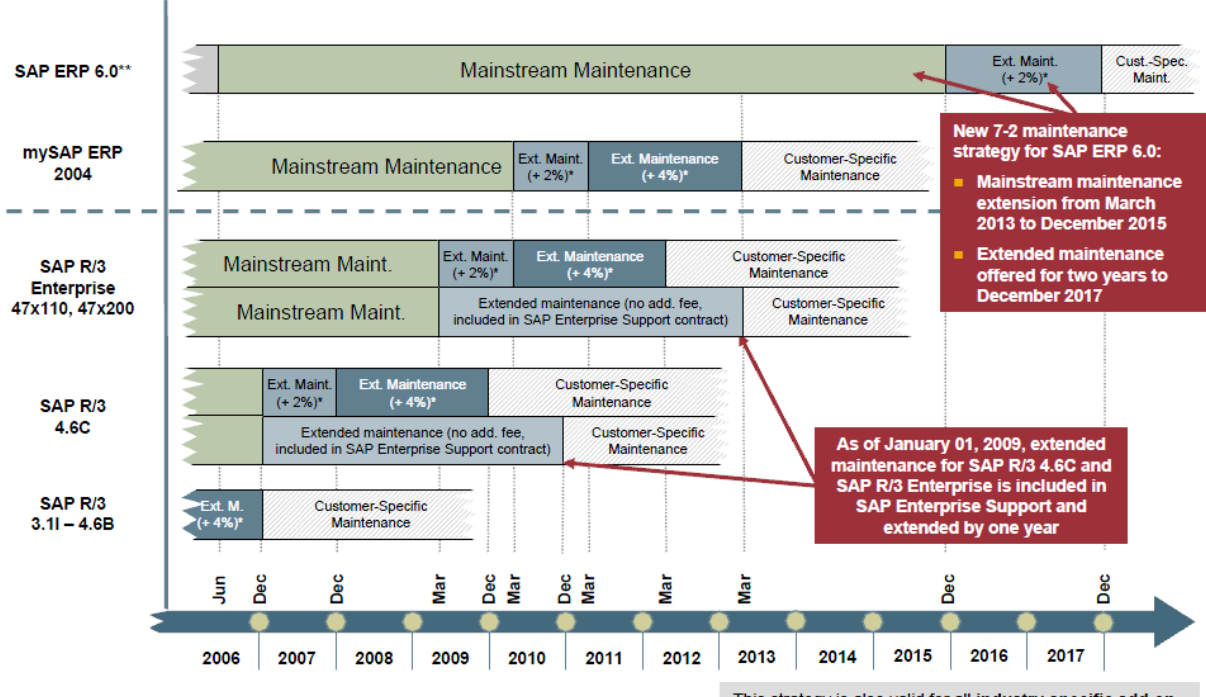

\* Overall payment is SAP support fee plus additional fee of 2% or 4% of the maintenance base per year<br>\*\* SAP ERP 6.0 is the application release formerly known as mySAP ERP 2005.

This strategy is also valid for all industry-specific add-on<br>applications and SAP enhancement packages for SAP<br>ERP based on the releases above.

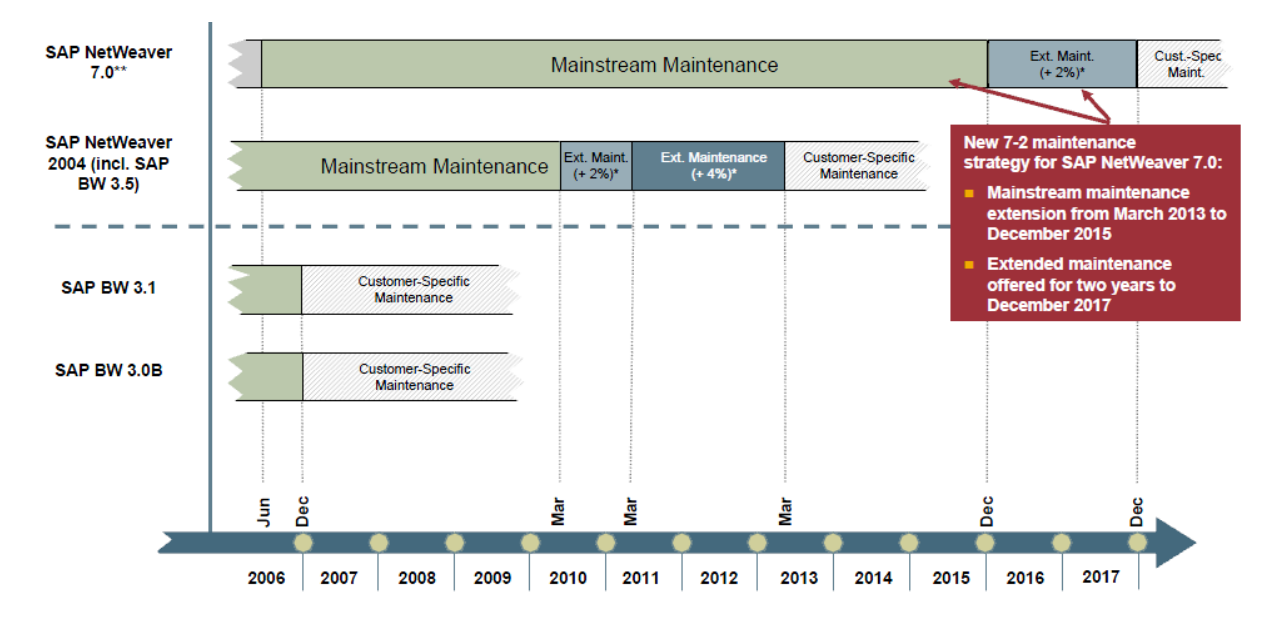

**Mainstream Maintenance**: is the first maintenance phase for an SAP release, starting with the release to customer date. During the mainstream maintenance phase, you receive the full scope of support according to your support agreement with SAP.

**Extended Maintenance**: After the end of mainstream maintenance, SAP offers extended maintenance for many releases. During extended maintenance, the scope of support is similar to the scope during mainstream maintenance - for example, extended maintenance covers the provision of legal changes as well as support for industry applications delivered as add-ons to an underlying core application (for some releases some restrictions in the scope of support may apply). Extended maintenance is an optional offering and requires a separate, additional contract on top of your support agreement.

Extended maintenance is offered for two or three years:

- Under the 5-1-2 maintenance strategy introduced in 2004 for application releases based on SAP NetWeaver 2004 and higher, three years of extended maintenance are offered.
- Under the 7-2 maintenance strategy introduced in 2008 for new core application releases as of November 2008, two years of extended maintenance are offered.
- SAP also offers extended maintenance for SAP R/3 4.6C and SAP R/3 Enterprise 47x110 and 47x200.

Extended maintenance gives customers more flexibility in deciding on the right time for an upgrade - they can continue running their installations for an additional timeframe. During customer-specific maintenance some restrictions apply to the scope of support *(Note 52505).*

**Customer-Specific Maintenance**: "Support never ends" - customers receive support services even after the mainstream and extended maintenance phases for a release have ended. This third phase is called customer-specific maintenance.

Your release can enter into customer-specific maintenance at

- when the mainstream maintenance period ends and no extended maintenance is offered
- when the mainstream maintenance period ends and you do not take advantage of an existing extended maintenance offering
- when the extended maintenance period ends
- when your extended maintenance contract expires

Customer-specific maintenance applies to all SAP applications, such as SAP R/3, SAP CRM, or SAP Enterprise Portal, and does not have an expiry date. During customerspecific maintenance, the customer continues to pay the annual support fee for the support option he has (for example SAP Enterprise Support). Customer-specific maintenance does not have to be ordered explicitly, but begins automatically.

During customer-specific maintenance, the following restrictions apply to the scope of support:

- No Support Packages: SAP no longer provides new Support Packages
- No legal changes: SAP no longer provides legal changes to implement changed legal requirements in areas such as HR or FI/LO into the software. For releases in extended maintenance, customers can obtain legal changes only as part of extended maintenance.
- **Limited technology upgrades:** 
	- o No guaranteed new Kernel versions or patches (e.g. to support new OS/DB combinations)
	- o One-step upgrade to latest release: May not be available
	- o As a rule, SAP does not provide new or additional upgrade paths for a start release in customer-specific maintenance. Upgrade paths that were available during mainstream maintenance or during the period when extended maintenance was offered are still available during customer-specific maintenance. Available upgrade paths can be used independently of whether a customer has ordered extended maintenance or not.
	- $\circ$  Interfaces to new functionality in new application releases may not exist but can be developed (extra cost)
- Customer-specific problem resolution:
	- o Maintenance covers resolution of problems only in case of known solutions or workarounds
	- o Resolutions for problems not yet known to SAP are typically charged based on time and material.
	- o No guaranteed problem resolutions for third-party software (such as OS/DB) that are not maintained by the vendor anymore
- Service Level Agreements on initial reaction time and corrective action are no longer delivered
- SAP does no longer provide five days remote support services to assist in evaluating the latest SAP enhancement package

#### **SAP Enhancement Packages - Strategy**

As part of SAPs ongoing commitment to delivering business innovation to customers without disruption, SAP will release enhancement packages for SAP ERP 6.0 on a regular basis. Enhancement packages are cumulative which means that each new enhancement package includes new innovations as well as all innovations delivered with prior packages.

SAP introduced its enhancement package strategy for SAP ERP as a means to simplify the way customers manage and deploy new software functionality or new versions of existing software components. Customers can electively implement these software innovations from SAP and activate the software upon business demand. As a result, customers can isolate the impact of software updates and bring new functionality online faster through shortened testing cycles.

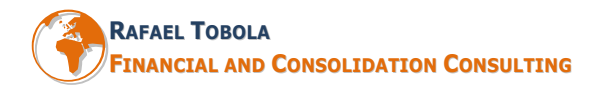

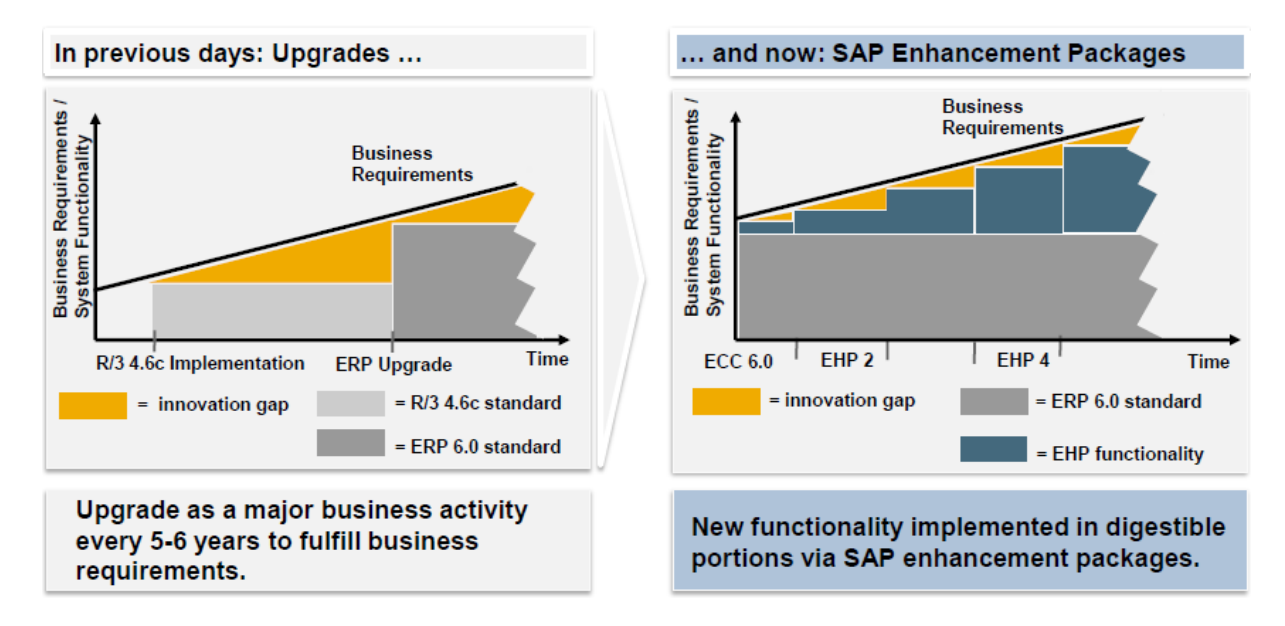

Enhancement packages are not support packages, support packages contain corrections and legal changes. SAP enhancement packages contain new functionality (delta functionality). SAP enhancement packages require defined ERP Support Package Stack. Enhancement Packages 4 components for SAP ECC Server 6.0 always require\* SAP enhancement package 1 for SAP NetWeaver 7.0.

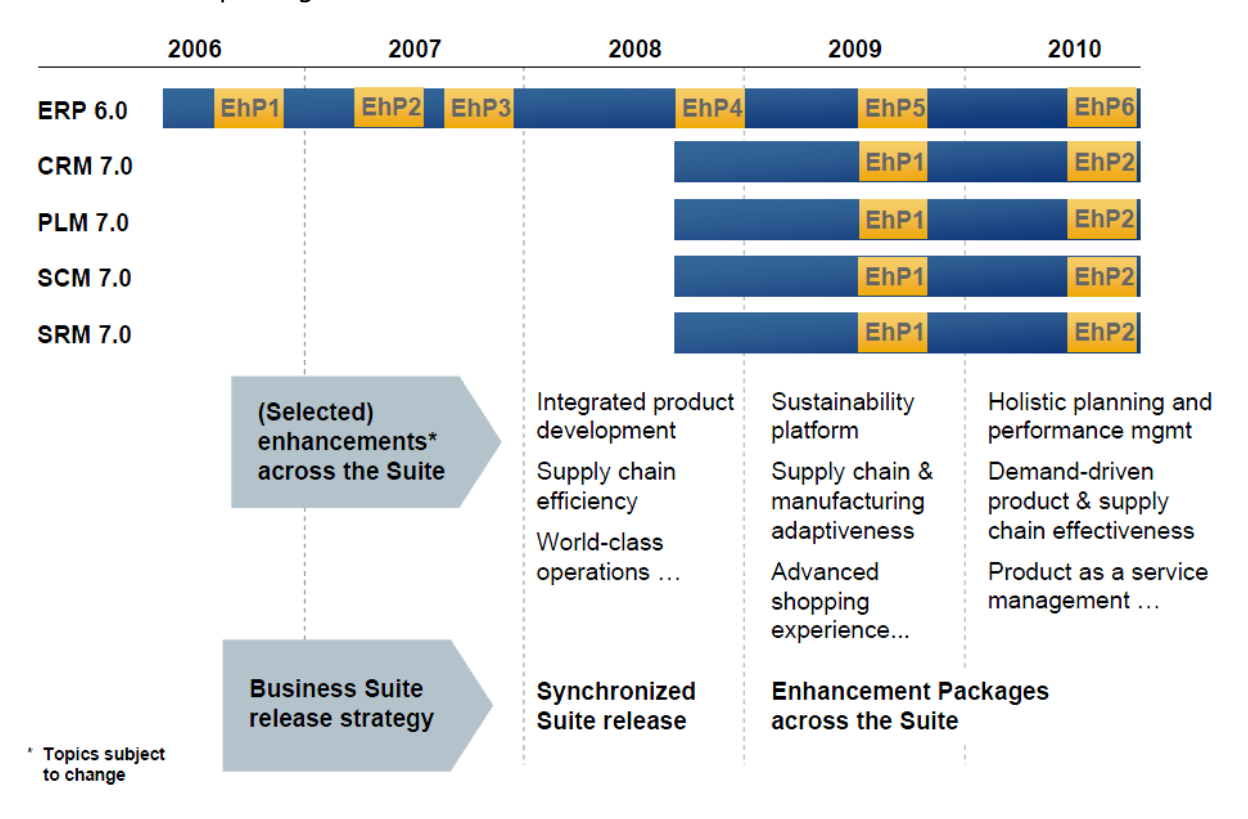

## **Changes Analysis in Financials Area of Enhancement Packages for SAP Release ECC 6.0**

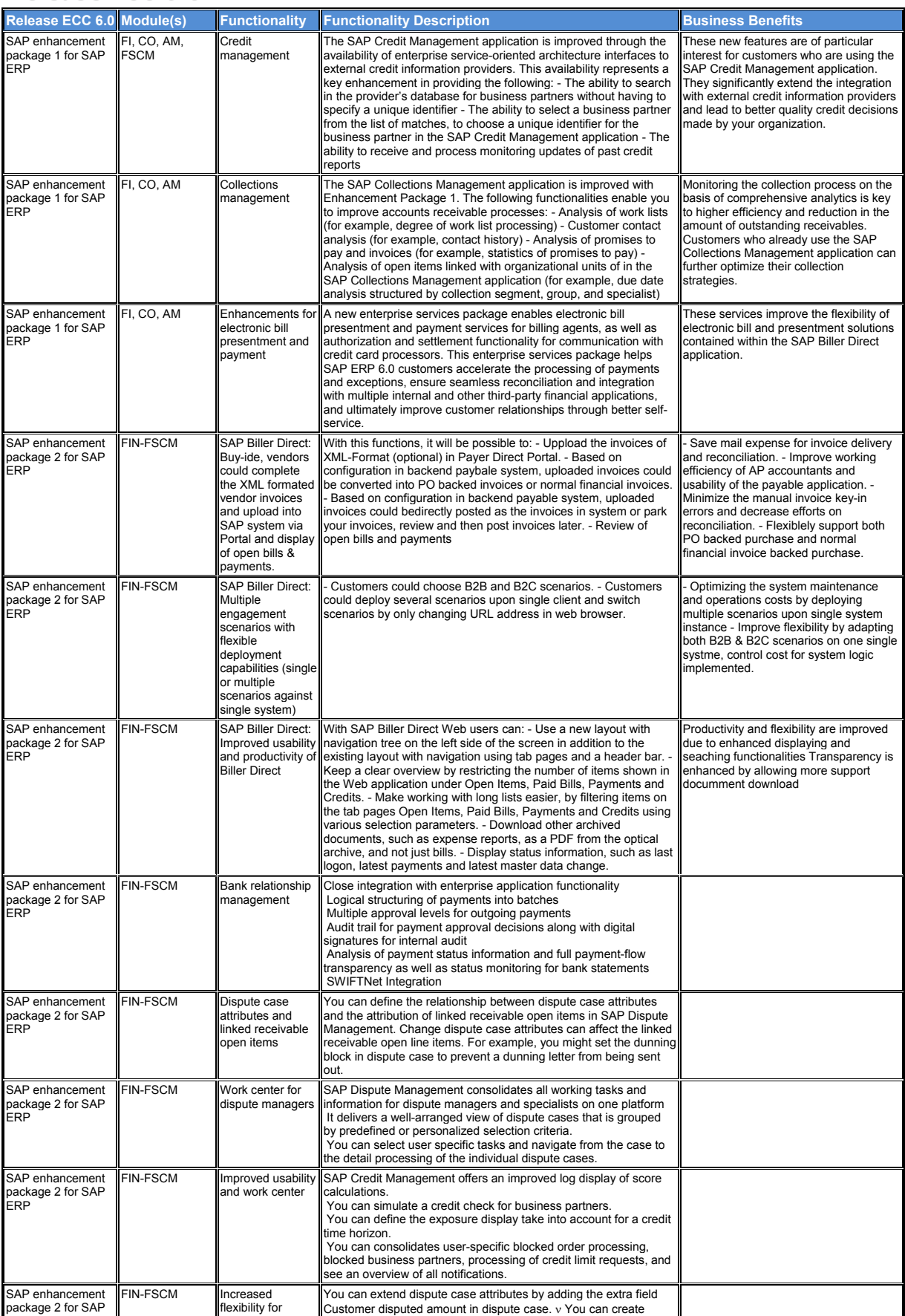

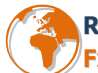

# Þ**RAFAEL TOBOLA FINANCIAL AND CONSOLIDATION CONSULTING**

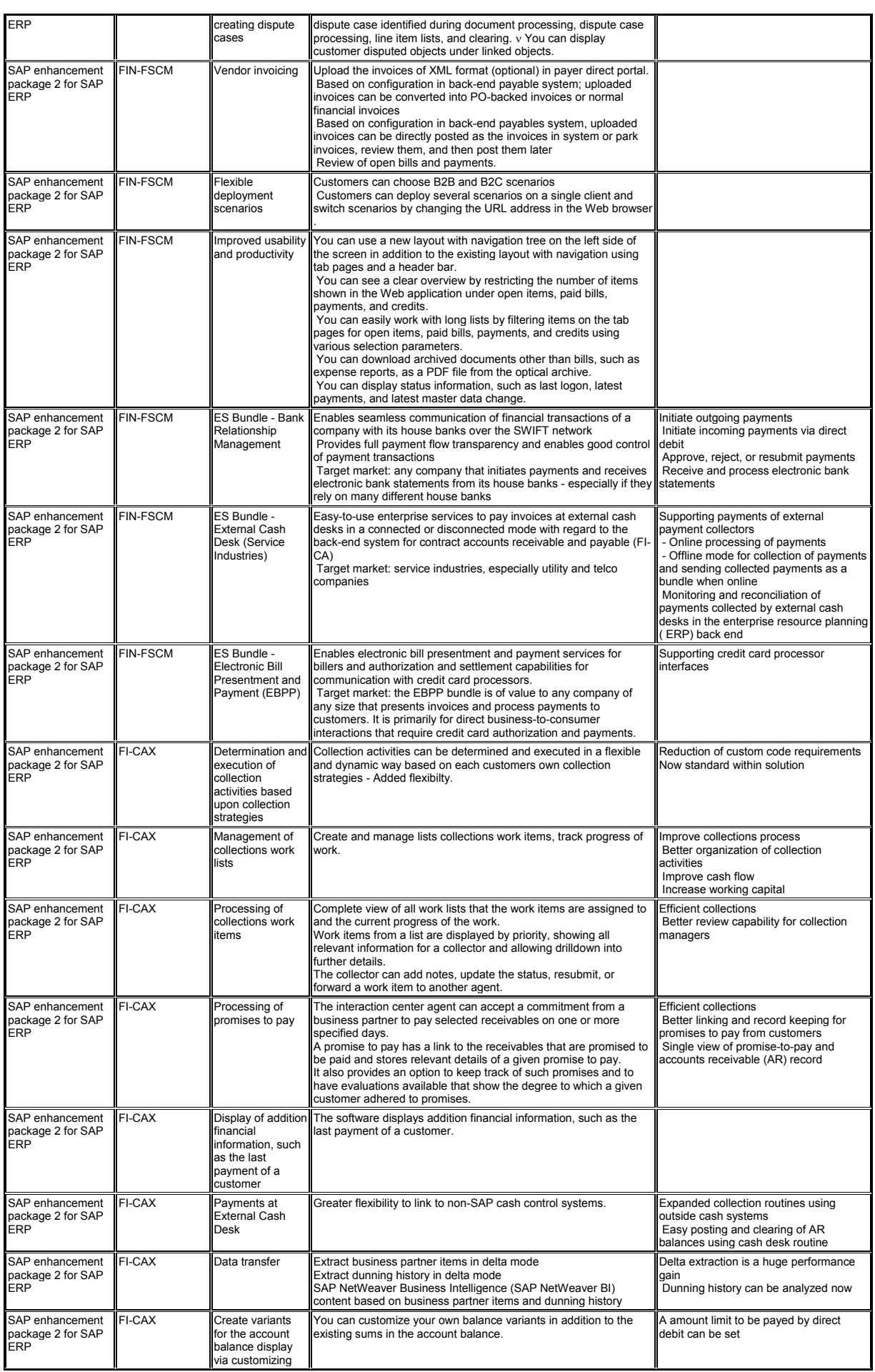

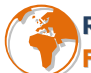

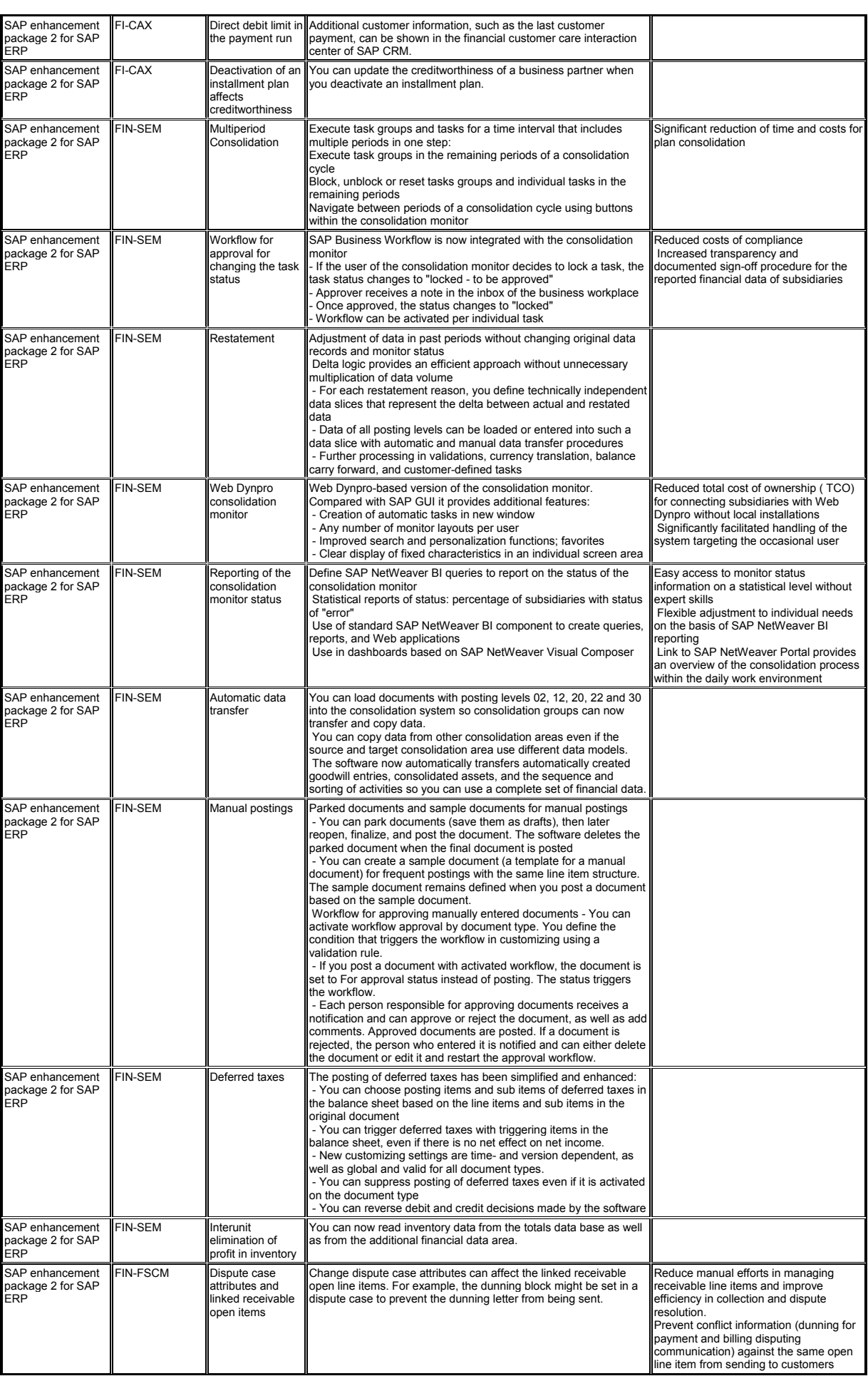

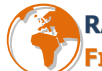

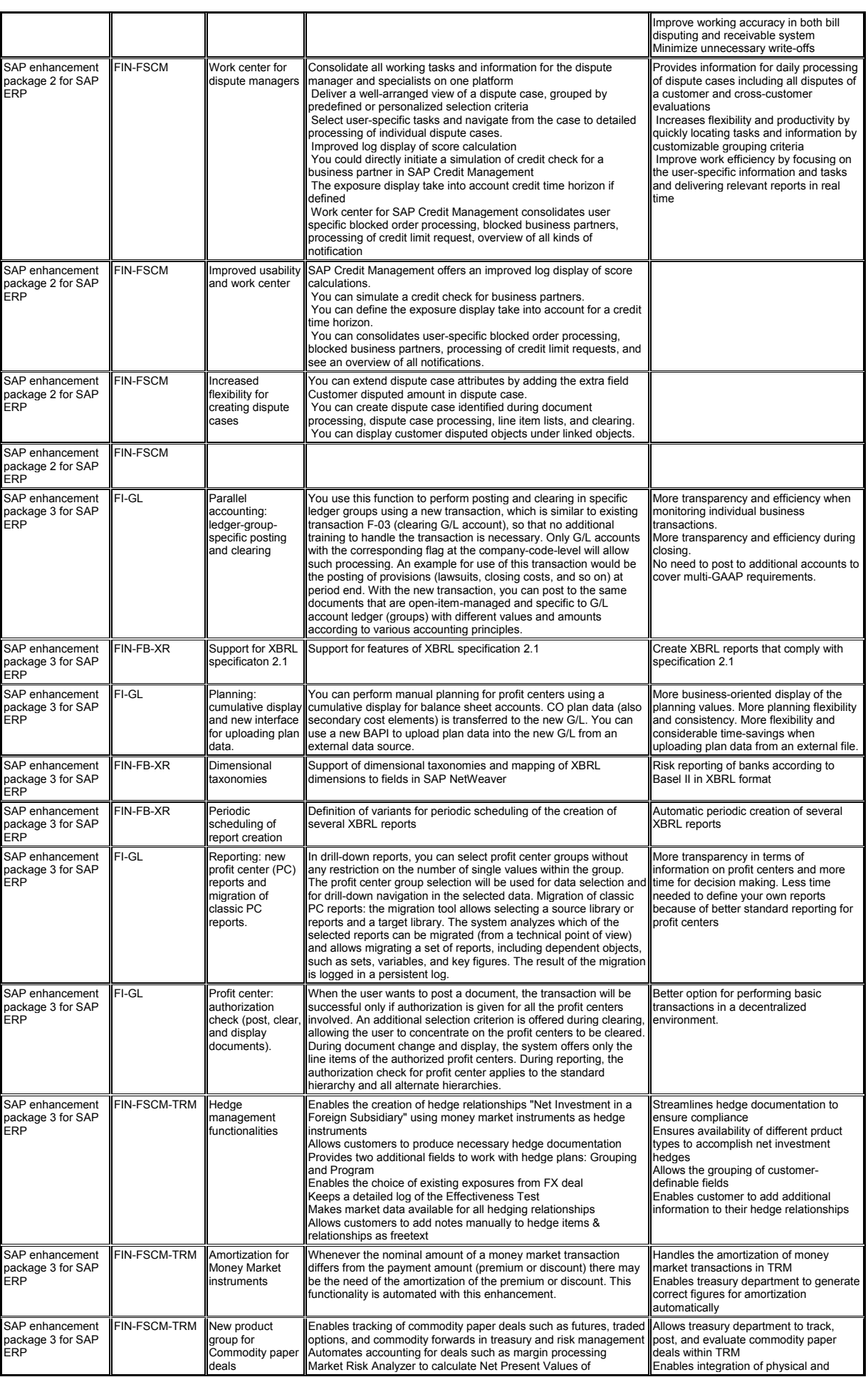

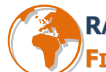

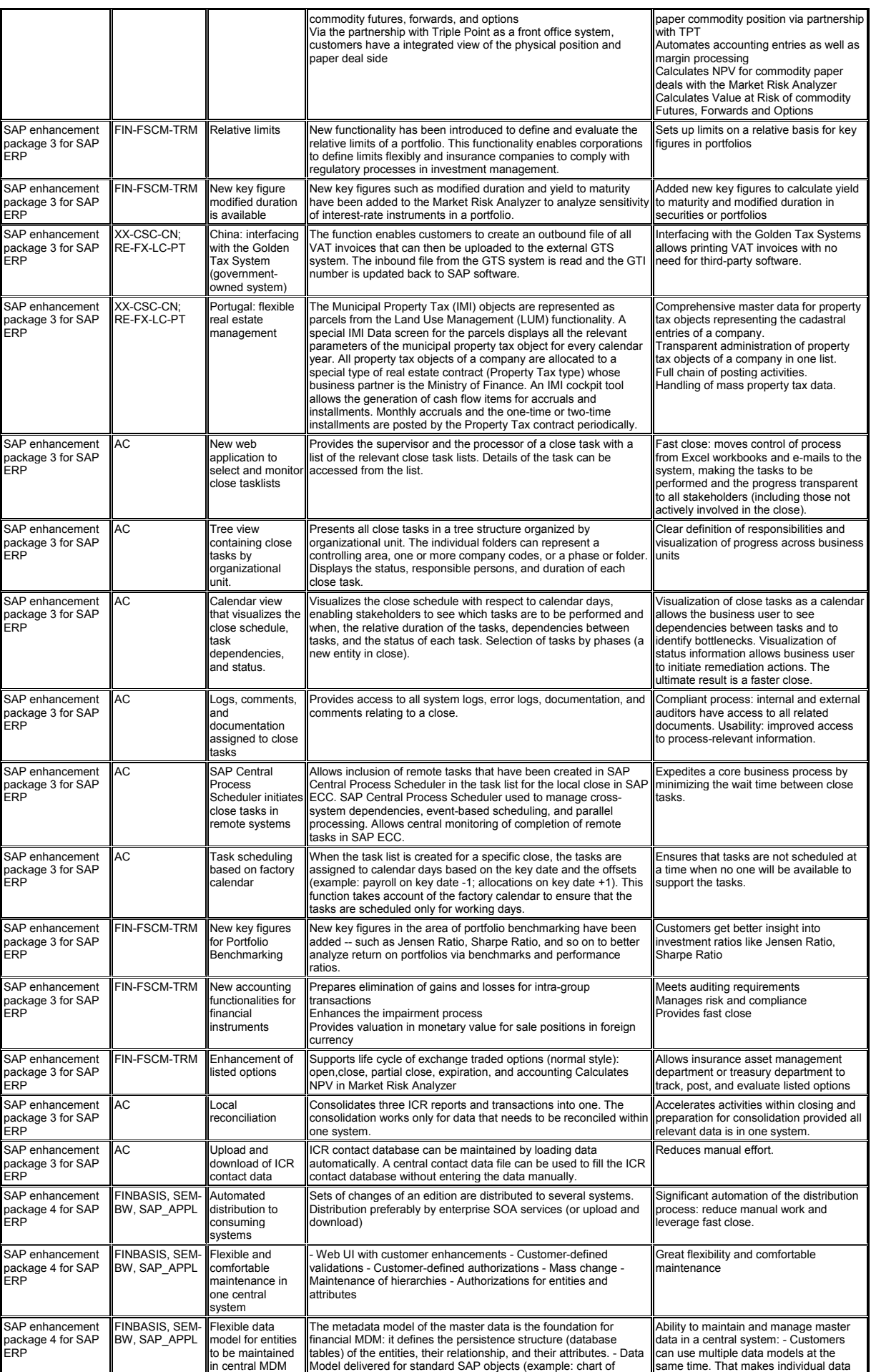

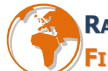

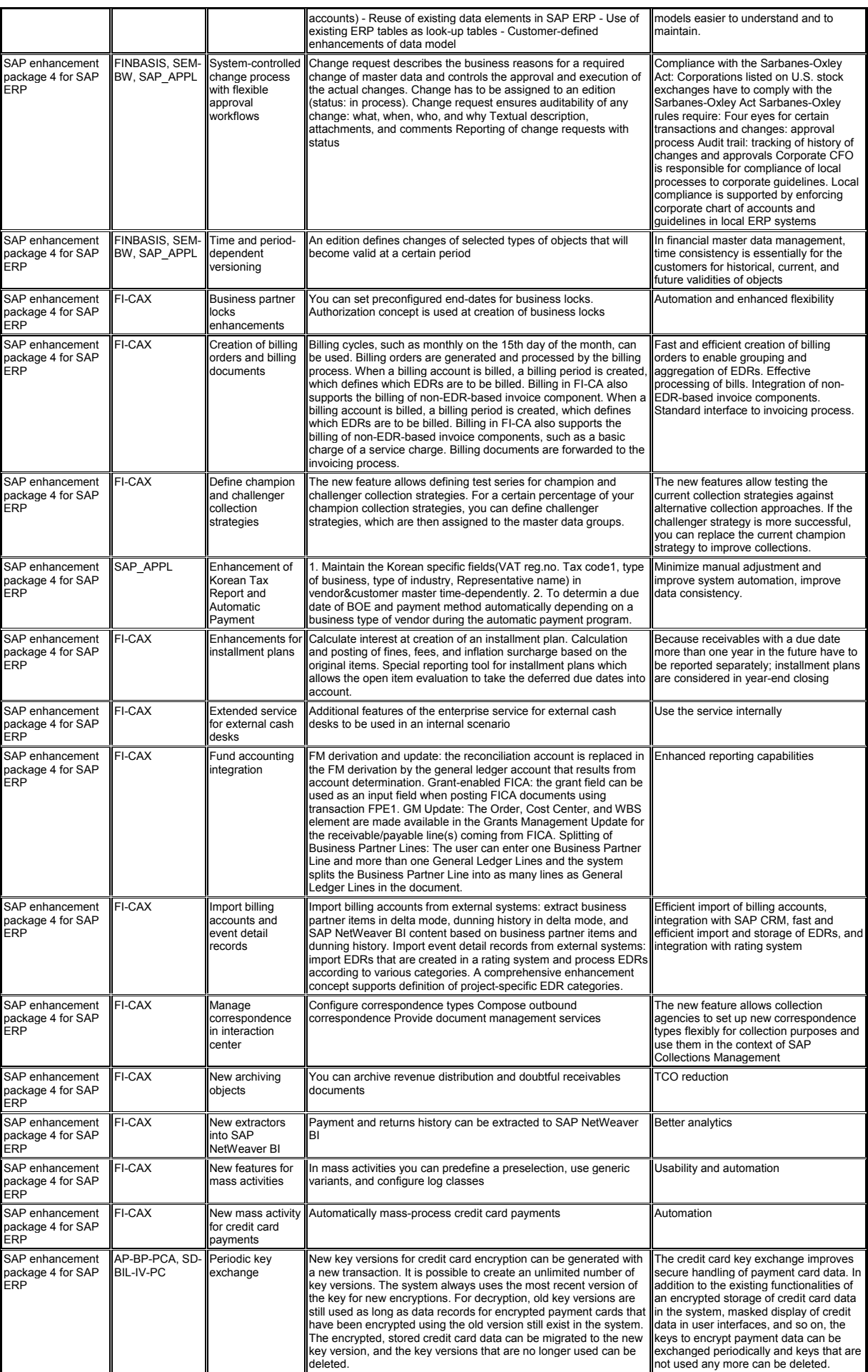

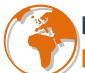

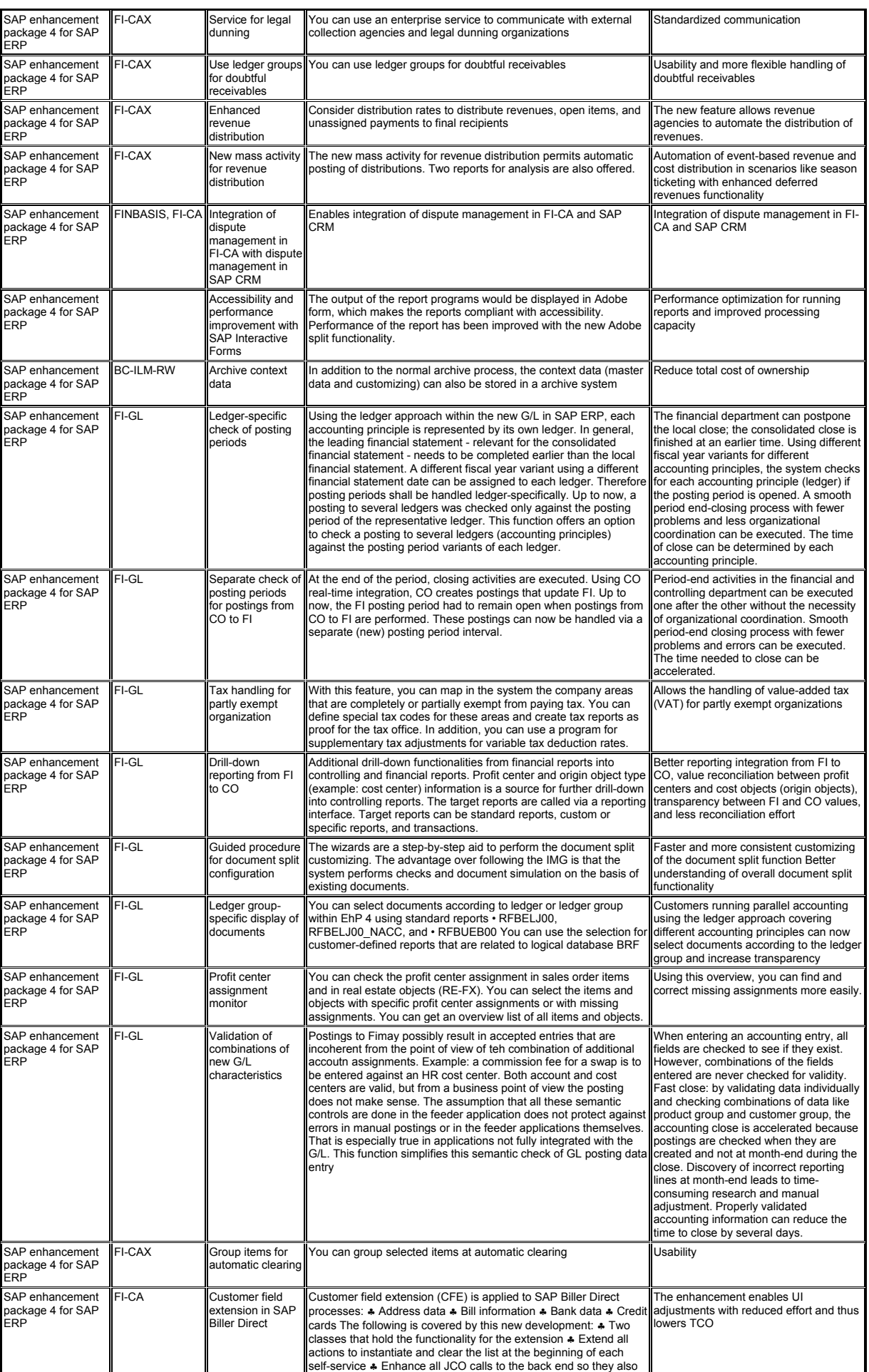

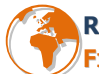

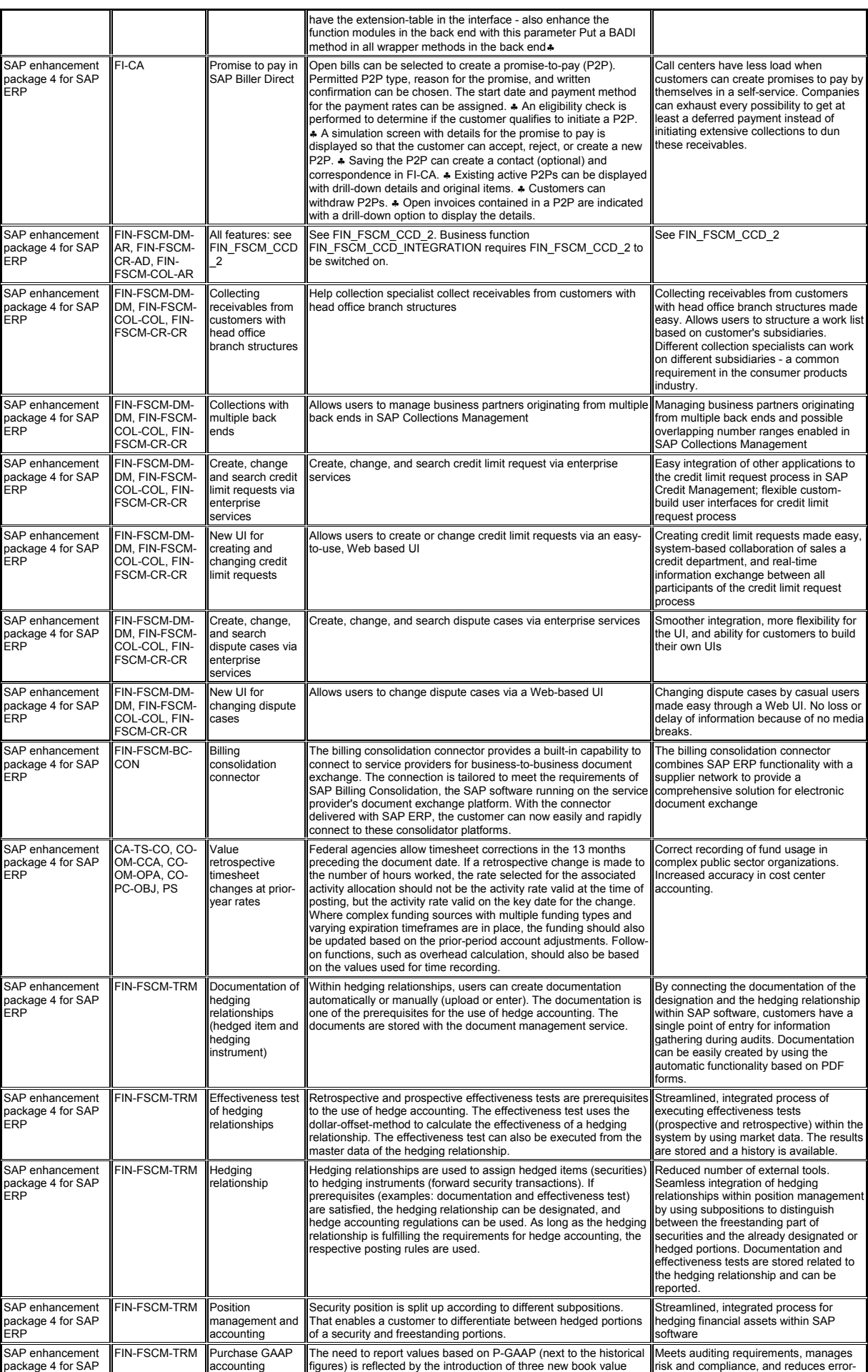

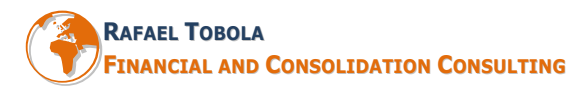

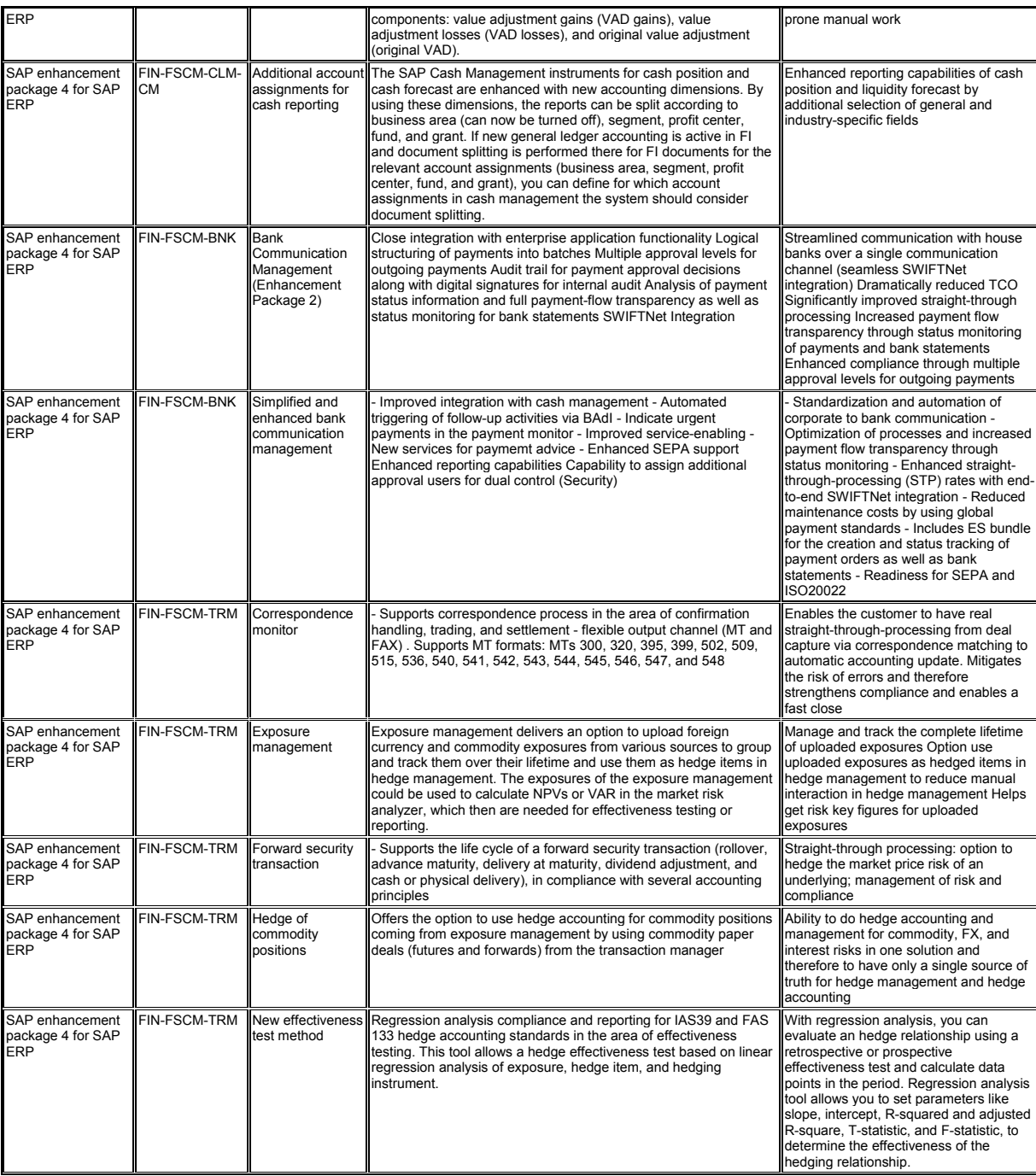